## Проведение электронных закупок методом одноэтапного открытого конкурса поставщиков

## *Юрасов А.В.*

Предложена модель электронной системы закупок на основе конкурса поставщиков и изучено ее функционирование на примере одноэтапного открытого конкурса поставщиков по закупке продукции для государственных нужд.

Повышение эффективности использования бюджета и снижение затрат на процессы закупок продукции для государственных нужд является одним из важнейших направлений государственной политики во всех странах. В настоящее время существенными особенностями этой политики во многих странах является приоритетное развитие систем информационного обеспечения, внедрение современных информационных технологий, технологий электронной коммерции, как в процессы проведения государственных закупок, так и в анализ их результатов.

Принципы построения и порядок функционирования предлагаемой электронной системы конкурсных закупок можно рассмотреть на основе предусмотренного российским законодательством одноэтапного открытого конкурса по закупке товаров для государственных нужд без предварительного квалификационного отбора поставщиков. В тех случаях, когда описание будет касаться конкретных аспектов практической реализации положений диссертации, в качестве примера, будет приводиться то, как данные положения реализованы в системе «ПАРУС Госзакупки».

На первом этапе организации закупок учреждения и организации – получатели бюджетных средств создают заявки в электронной системе закупок, выбирая товарную категорию, описывая товар в существующих наборах характеристик, указывая требуемый срок поставки, бюджетную статью, необходимое количество и ориентировочную цену.

Работа подсистемы сбора заявок бюджетополучателей носит двухуровневый характер. На первом уровне администратор (им, как правило, является начальник службы снабжения соответствующей организации) со своего компьютера выдаёт сотрудникам, ответственным за предоставление заявок на снабжение своих подразделений: пароли,

права доступа и лимиты расходования средств.

На втором уровне сотрудники отдельных структурных звеньев (отделов, департаментов и т.д.) одной организации принимают участие в формировании общей заявки организации. Предоставление ими заявок происходит в рамках лимитов расходования средств определённых каждому сотруднику или отделу (фактически ответственный сотрудник формирует предварительную заявку своего подразделения).

Эта схема аналогична традиционной, где подразделения предоставляют заявки на бумаге, но электронная форма представления информации позволяет автоматически осуществлять ее дополнительную обработку.

Программа формирует общую ведомость заказа с группировкой по сотрудникам, отделам, товарам или товарным группам. Ответственный за снабжение – администратор (например, руководитель административно-хозяйственной части – АХЧ) может вносить в эти данные коррективы (убирать или добавлять товары, менять лимиты). После визирования заказа он отправляется на сервер закупок.

При недостатке средств на полную оплату заказанных товаров (или выходе за лимиты бюджетного финансирования), сотрудник службы снабжения может указать, что будет оплачиваться в первую очередь, а что потом. В этом случае сводная заявка будет отправлена на первоочередные товары, остальные потребности программа «запомнит». По всем отделам ведётся архив заказов, позволяющий легко отслеживать потребности и дублировать ранее сделанные заказы.

Кроме значительного сокращения времени на сбор и обработку заявок по снабжению, эта авторская схема предоставляет ряд дополнительных сервисных возможностей. Подразделения организации на этапе оформления заявки могут видеть сумму заявки, выходит она или нет за установленные лимиты, изменять заявку «подгоняя» под лимит и т.п. После ввода в систему заявки государственных заказчиков отправляются для консолидации и

утверждения вышестоящим организациям (например, отделу муниципального заказа).

Утвержденные заявки попадают в общий реестр нужд (рис. 2), где они могут быть обработаны контролирующими подразделениями распорядителя бюджетных средств, которым подчинен получатель бюджетных средств. Заявки, находящиеся в реестре нужд проходят предварительную обработку. Основное действие, проводимое с заявками – консолидация, или объединение нескольких заявок одной товарной категории в единую (консолидированную) заявку по определенным параметрам (товарным и временным характеристикам, бюджетным статьям и т.д.).

Также над заявками могут производиться следующие действия:

- замена номенклатуры замена товарной номенклатуры или характеристик одной или нескольких заявок для приведения заявок к единому виду;
- приостановление и аннулирование отклонение заявки от участия в закупках;
- визирование заявки поэтапное утверждение заявки уполномоченными ответственными работниками заказчика и передача ее на следующий уровень обработки.

Консолидированные заявки образуют лоты, по которым и проводятся конкурсные торги (рис. 1). Существует возможность дополнительной консолидации на уровне лотов.

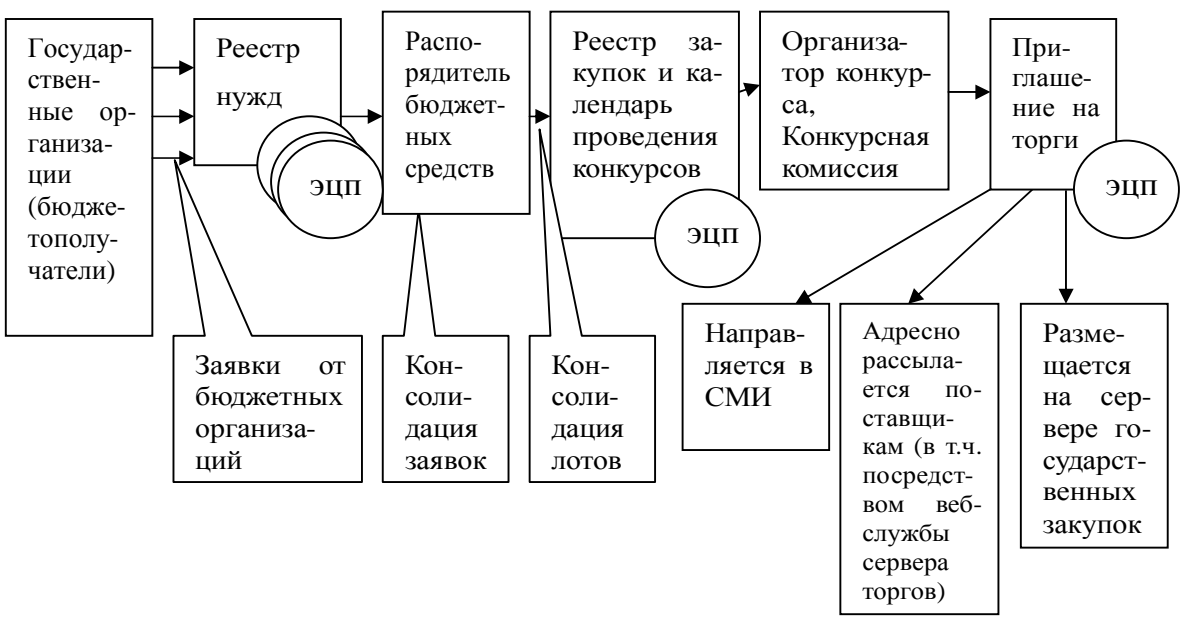

Рис. 1. Подготовка к проведению конкурса

При проведении консолидации возможны следующие операции с заявками и лотами:

- − укрупнение (объединение нескольких) лотов;
- − разбивка (детализация) лотов;
- − утверждение лотов к закупке.

Заказчики имеют возможность в любой момент просмотреть состояние своих заявок (принята к исполнению, изменена, отложена, аннулирована, включена в лот, выполнена), получить информацию о внесенных в заявки изменениях. Информация об изменении статуса заявки сообщается заказчику с помощью системных сообщений.

Для сформированных лотов заказчик при участии организатора конкурсов формирует конкурсную документацию.

После обработки и утверждения заявки

она передается в реестр закупок и оформляется в лот для проведения торгов (рис. 6). Лоты размещаются в реестре закупок, где с ними работает аналитик государственного заказчика.

В реестре закупок происходит привязка лотов к определенной закупке, т.е. формируется закупочная спецификация. На основании имеющихся лотов создается календарь конкурсных торгов. Лот не может рассматриваться на нескольких конкурсах, однако на одном конкурсе может быть рассмотрено несколько лотов.

Далее начинается процедура привлечения к участию в торгах поставщиков и наполнения реестра предложений.

Организаторы конкурса размещают объявление о проведении конкурсных торгов на официальном сервере государственных закупок и в СМИ. Приглашение может также поставщикам, зарегистрированным в базе данных поставщиков.

База данных пополняется в ходе проведения торгов.

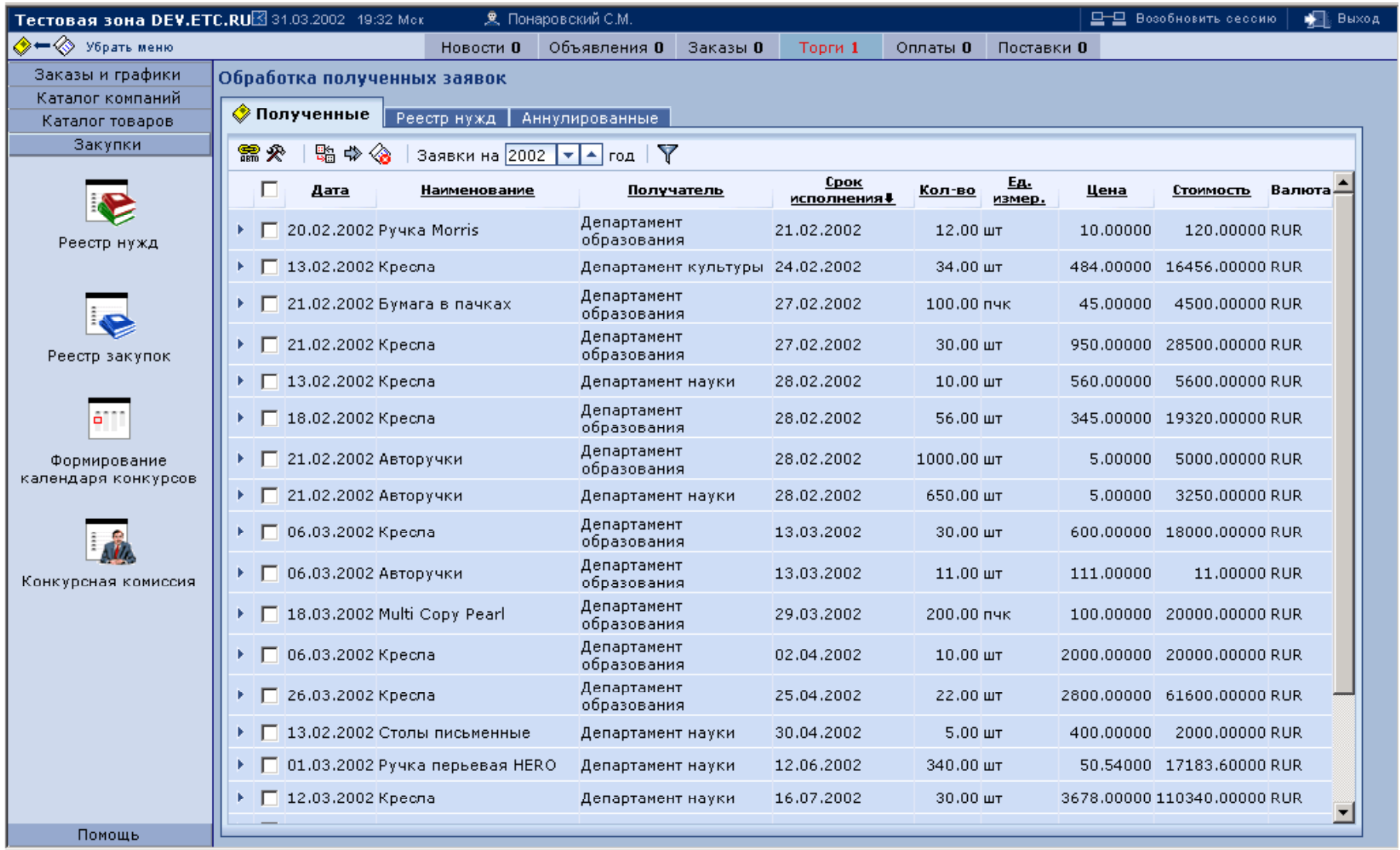

Рис. 2. Реестр нужд в системе «ПАРУС Госзакупки»

Для поиска поставщиков информирования их о подготавливаемых конкурсах могут использоваться технологии веб-служб и реестра UDDI.

Одна из задач системы состоит в формировании маркетингового справочника, содержащего информацию о предложениях региональных поставщиков и позволяющего оперативно отслеживать ситуацию на рынке. Данные указанного справочника могут использоваться маркетологами и экспертами при бюджетном планировании, составлении конкурсных условий и оценке предложений поставщиков для участия в конкурсе.

Также с помощью системы, можно проводить срочные закупки и закупки у единственного источника. В дальнейшем на базе системы можно организовать региональную торговую площадку, возможностями и предложениями которой могут воспользоваться сторонние, независимые покупатели.

Все эти преимущества системы должны быть донесены до поставщиков с помощью рекламы, средств массовой информации, информационных семинаров и презентаций, прямой почтовой и электронной рассылки.

Поставщики могут зарегистрироваться в системе, используя модуль автоматической регистрации. При необходимости при регистрации поставщик может указать дополнительную информацию (лицензии, расчетные счета и т.д.). Участие поставщиков в системе может быть платным, деньги могут вноситься как в виде абонентской платы, так и в виде разовых платежей за предоставление конкурсной документации по отдельным конкурсам.

Предложения поставщиков могут быть занесены в систему несколькими способами:

- − через рабочее место поставщика в системе (используя Web-интерфейс);
- − операторами системы, к которым предложения поступают в виде описания товаров и прайс-листов (данный сервис также может быть платным);
- − в виде файлов формата \*.XLS определенной структуры.

Далее поставщики регистрируются на выбранный конкурс, выбирая его из списка на сервере государственных закупок. Непосредственная подготовка к проведению конкурса состоит из следующих этапов:

1) *Создание конкурсной комиссии*. Конкурсная комиссия создается организатором конкурса. Информации о составе комиссии храниться в системе. В состав конкурсной комиссии обычно входят:

- − председатель конкурсной комиссии;
- − члены конкурсной комиссии;
- − эксперты от заказчиков (привлекаются в зависимости от специфики конкурса).
- 2) *Закрепление лотов за конкурсной комиссией*. Для каждой конкурсной комиссии определяются:
	- − дата и место заседания конкурсной комиссии (проведения конкурса);
	- даты начала и окончания, а также порядок приема заявок от поставщиков на участие в конкурсе;
	- − порядок и место получения конкурсной документации;
	- − размер оплаты за конкурсную документацию и реквизиты для оплаты;
	- − вид конкурса (открытый или закрытый);
	- − список лотов, по которым будут проводиться конкурсные торги.
- 3) *Размещение конкурсной документации*. Конкурсная документация размещается в системе в виде файлов стандартных форматов.
- 4) *Автоматическое формирование планаграфика заседаний конкурсных комиссий*. План-график заседаний конкурсных комиссий доступен как участникам системы, так и всем желающим на гостевой странице сайта системы. При этом в открытом доступе публикуется только информация об открытых торгах, информация о закрытых конкурсах доступна только поставщикам, приглашенным к участию в них.
- 5) *Объявление о проведении конкурса*. При наступлении момента объявления о начале конкурса в плане-графике заседаний конкурсных комиссий изменяется статус данного конкурса. Председатель конкурсной комиссии, получив оповещение от электронной системы конкурсных торгов, инициирует процесс оповещения поставщиков:
	- информация о конкурсе становится доступной в гостевой зоне сервера торгов для просмотра;
	- информация о конкурсе становится доступной в рабочей зоне сервера торгов для подачи заявок на участие в конкурсе;
	- − проводиться электронная рассылка

объявлений о начале приема документации на конкурс по поставщикам, подписавшимся на новостную рассылку по данной группе товаров.

Размещение конкурсной документации по проведению торгов (рис. 3), может по времени совпадать с рассылкой приглашения к участию в торгах.

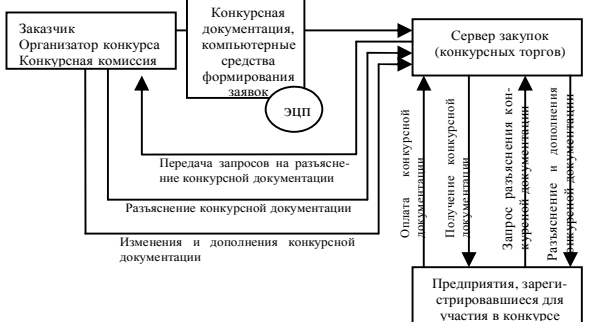

Рис. 3. Разработка и размещение конкурсной документации

Зарегистрированные для участия в конкурсе поставщики получают доступ к конкурсной документации. С этого момента, сервер закупок организует приём и контролирует прохождение поступающих от поставщиков запросов на разъяснение конкурсной документации.

Выдав участнику конкурса квитанцию о приёме его вопроса (подписанную ЭЦП сервера), сервер отслеживает, что конкурсная комиссия в отведённый срок ответила на поставленный вопрос. Разъяснение комиссии автоматически рассылается всем участникам конкурса.

Размещение документации и приём вопросов от поставщиков в Интернете заметно ускоряет процедуру конкурсных торгов, оставляя поставщикам больше времени на содержательную подготовку конкурсных предложений.

В общем случае регистрация поставщиков на участие в конкурсе происходит в следующей последовательности:

- − поставщик регистрируется в системе (если он не является участником системы);
- − в рабочей зоне системы в разделе «Планграфик заседаний конкурсных комиссий» поставщик подает заявку на участие в конкурсе;
- − при необходимости поставщик оплачивает получение конкурсной документации, а также предоставляет дополнительные документы (если это требуется);
- в случае отказа в аккредитации на участие в конкурсе (например, в связи с неудовлетворительным финансовым положением) поставщику высылается уведомление об отказе;
- − при принятии положительного решения об аккредитации поставщика на участие в конкурсе, поставщику отправляется уведомление об аккредитации;
- после аккредитации поставщику становится доступной конкурсная документация на лоты, участвующие в соответствующем конкурсе;
- − в определенные сроки поставщик должен подать комплект документов своего предложения на конкурс в соответствии с требованиями конкурсной документации.

Следующий этап конкурсных процедур – сбор поступающих от поставщиков заявок (заполненных комплектов документов из конкурсной документации). На сервере государственных закупок размещаются специально разработанные формы и программы для автоматизированного заполнения заявок на участие в конкурсе. При получении очередной заявки сервер оповещает об этом конкурсную комиссию, посылая оговорённый минимум информации о ней (рис. 4).

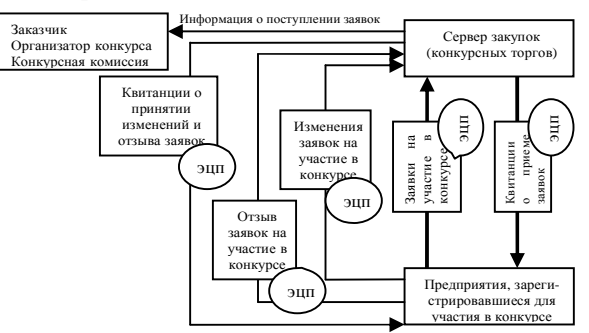

Рис. 4. Получение конкурсных предложений

Сервер государственных закупок может осуществлять закрытый контроль соответствия поступающих на конкурс заявок условиям, оговорённым в конкурсной документации (например, по срокам выполнения подрядных работ и финансовоэкономическим характеристикам участника). При этом, если заявка успешно прошла входной контроль, сервер высылает участнику конкурса по электронной почте квитанцию приёма заявки (подписанную ЭЦП сервера). В противном случае адресату направляются соответствующие замечания.

Следующий этап конкурсных процедур – непосредственное проведение конкурса. В определённый условиями конкурса срок сервер государственных закупок прекращает приём заявок и реализует процедуру «вскрытия конвертов». «Вскрытие конвертов» реализуется как предоставление конкурсной комиссии доступа к полным текстам заявок.

Сервер государственных закупок в момент вскрытия конвертов «оглашает» (т.е. опубликовывает в Интернете и рассылает по почтовым адресам участников конкурса) всю ту информацию о составе участников конкурса и их предложениях, предоставление которой предусмотрено существующим законодательством.

Далее к работе приступает конкурсная комиссия. Поступившие заявки обрабатываются, проверяются на корректность, систематизируются. Разработанная автором система комплексной бальной оценки позволяет автоматизировать оценку и выбор поставщиков, предложивших наиболее выгодные условия исполнения заказа.

Принцип балльной оценки заключается в анализе поданных предложений по заранее определенному перечню критериев. Всем критериям оценки присваиваются весовые коэффициенты (рис. 5). Оценки определяются расчетным путем или ставятся членами конкурсной комиссии, далее суммируются с учетом весовых коэффициентов и используются для ранжирования объектов сравнения (поставщиков или их предложений).

| Boc<br>критерия                                | Название контерия      | <b>Гип коитерия</b> | Формат контерия | Пучшее значение |                         |
|------------------------------------------------|------------------------|---------------------|-----------------|-----------------|-------------------------|
| <b>Label and annual state and</b><br> 0.8      | В Цена, руб            | расчетный           | число           | min             | $\overline{\mathbf{x}}$ |
| <b>Bally Policie In Probably Party</b><br>10.1 | В Сроки поставки, дней | расчетный           | число           | min             | $\pmb{\times}$          |
| engineering and the<br> 0.1                    | • Качество продукции   | экспертный          | нет значения    | min             | $\overline{\mathbf{x}}$ |

Рис. 5. Определение критериев бального анализа и их весовых коэффициентов в системе «ПАРУС Госзакупки»

Это ранжирование служит ориентиром для конкурсной комиссии при определении победителя. В настоящее время участники конкурсов в большинстве случаев могут представить в качестве доказательства своей способности выполнить предполагаемый контракт документы, подтверждающие их квалификацию, финансово-экономическое положение, деловую репутацию и опыт проведения аналогичных работ, а также техническое задание и описание порядка выполнения заказываемых работ.

Главной проблемой при автоматизации деятельности по оценке этой разнородной информации и выборе победителя конкурса выступают: формализация квалификационных требований к участникам конкурса и определение весовых оценочных коэффициентов в формулах взвешенного суммирования при оценке техникоэкономических характеристик закупаемой сложной продукции.

Формализация весовых оценочных коэффициентов и квалификационных требований к финансовоэкономическим характеристикам предприятий-исполнителей работ (услуг) осуществляется с использованием методических положений финансового анализа, имитационного моделирования и статистического анализа экономической устойчивости предприятий-исполнителей подрядных контрактов, выставляемых на торги.

Все критерии, их весовые коэффициенты, оценки поставщиков и их предложений хранятся в архиве для последующего анализа. Кроме того, анализ архивных данных может привести к фиксации наиболее выгодных для заказчика набора критериев и их весовых коэффициентов.

Существенно ускорить работу конкурсной комиссии может использование автоматизированных систем принятия решений на основе технологии экспертных систем, которые, автоматически обработав параметры заявок поставщиков, выявят победителя конкурса.

Для публикации информации о результатах конкурсная комиссия посылает серверу торгов соответствующее уведомление, подписанное ЭЦП конкурсной комиссии (рис. 6).

Следующий этап конкурсных процедур – заключение, ведение и контроль исполнения контракта:

- после подведения итогов конкурса в системе отмечаются победители по каждому лоту, происходит автоматическое оповещение победителей конкурсов. Общая информация по конкурсу, включая сведения о победителях и конкурсной комиссии, сохраняется в архиве конкурсов;
- для каждого поставщика, победившего в конкурсе, автоматически создаются договора на выигранные лоты. Конечная цена, количество, условия оплаты и поставки определяются исходя из сведений, предоставленных поставщиком в своем предложении на конкурс. После окончательного согласования условий с поставщиком заключается договор на поставку продукции, выполнение работ, оказание услуг, который является основным документом, определяющим права и обязанности сторон по поставке продукции, и регулирует отношения поставщика с заказчиком, что также отражается в системе;
- структурные подразделения заказчики товаров (работ, услуг) обеспечивают электронную систему закупок информацией о поставках, а система осуществляет контроль за исполнением поставщиками контрактов (обязательств);
- электронная система конкурсных закупок позволяет отслеживать процесс выполнения контракта, вводя планируемую и фактическую информацию об оплатах и поставках по контракту. Информация о сроках запланированных оплат и поставок, а также о партиях поставляемых товаров и размерах денежных переводов отражается в графиках платежей и поставок системы. В тех же графиках отмечается фактическое исполнение обязательств по контракту, строятся отчеты, позволяющие проанализировать причины несвоевременных поставок и оплат, выделить недобросовестных поставщиков и т.д.;
- на основании заключенных контрактов формируются план оплат и поставок. Поставщик вводит информацию, необходимую для формирования счетов для оплаты через казначейство, на основании которых создаются

документы на оплату. По факту получения денег поставщик ставит отметку в графике оплат. Для осуществления мгновенных платежей можно использовать технологии электронных денег, но это требует изменения существующего законодательства;

- в графике поставок отслеживается информация о ходе поставки заказанного товара. На основании графиков оплат и поставок формируются отчеты о поставках;
- электронная система закупок формирует отчеты о суммах расходов с расшифровкой по номенклатуре закупок и адресам поставок;
- электронная система закупок сводит информацию по заключенным на конкурсной основе контрактам и представляет отчеты заказчикам;
- обобщенная информация об исполненных контрактах хранится в архиве контрактов системы.

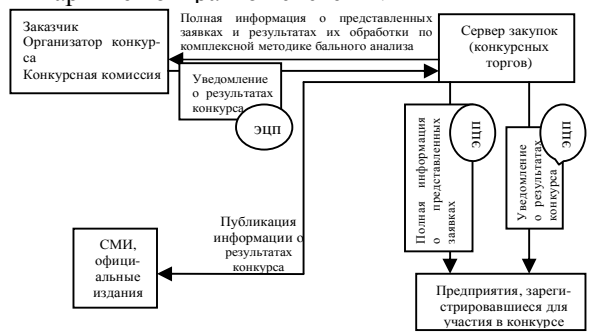

Рис. 6. Направление уведомлений о результатах конкурса

В любой момент времени сервер государственных закупок должен позволять получать аналитические, информационные и финансовые отчеты, о проводимых конкурсах, договорных отношениях с поставщиками, исполнении планов закупок и бюджета и т.д.

На этом последнем этапе также возникает вопрос о компьютерной поддержке процессов государственных закупок. В рамках такой поддержки используется электронное заключение договоров (с использованием технологии электронных цифровых подписей), электронная система взаиморасчётов, отслеживание выполнения заказов и т.п.

Схема процесса функционирования электронной системы конкурсных торгов приведена на рисунке 7. Описанный порядок взаимодействия участников конкурса с конкурсной комиссией через сервер закупок имеет ещё и то преимущество, что, в случае возникновения разногласий, сервер предъявляет всем заинтересованным сторонам исчерпывающие объективные протоколы состоявшегося взаимодействия конкурсантов и комиссии, снабженные ЭЦП сторон участвовавших в транзакции.

Одноэтапный открытый конкурс по закупке товаров (услуг) без предварительного квалификационного отбора поставщиков – не единственный способ организации закупок. Однако, данный конкурс достаточно представителен, чтобы на разработанном выше примере электронных торгов увидеть практически все требующиеся и для остальных видов конкурсов алгоритмические решения.

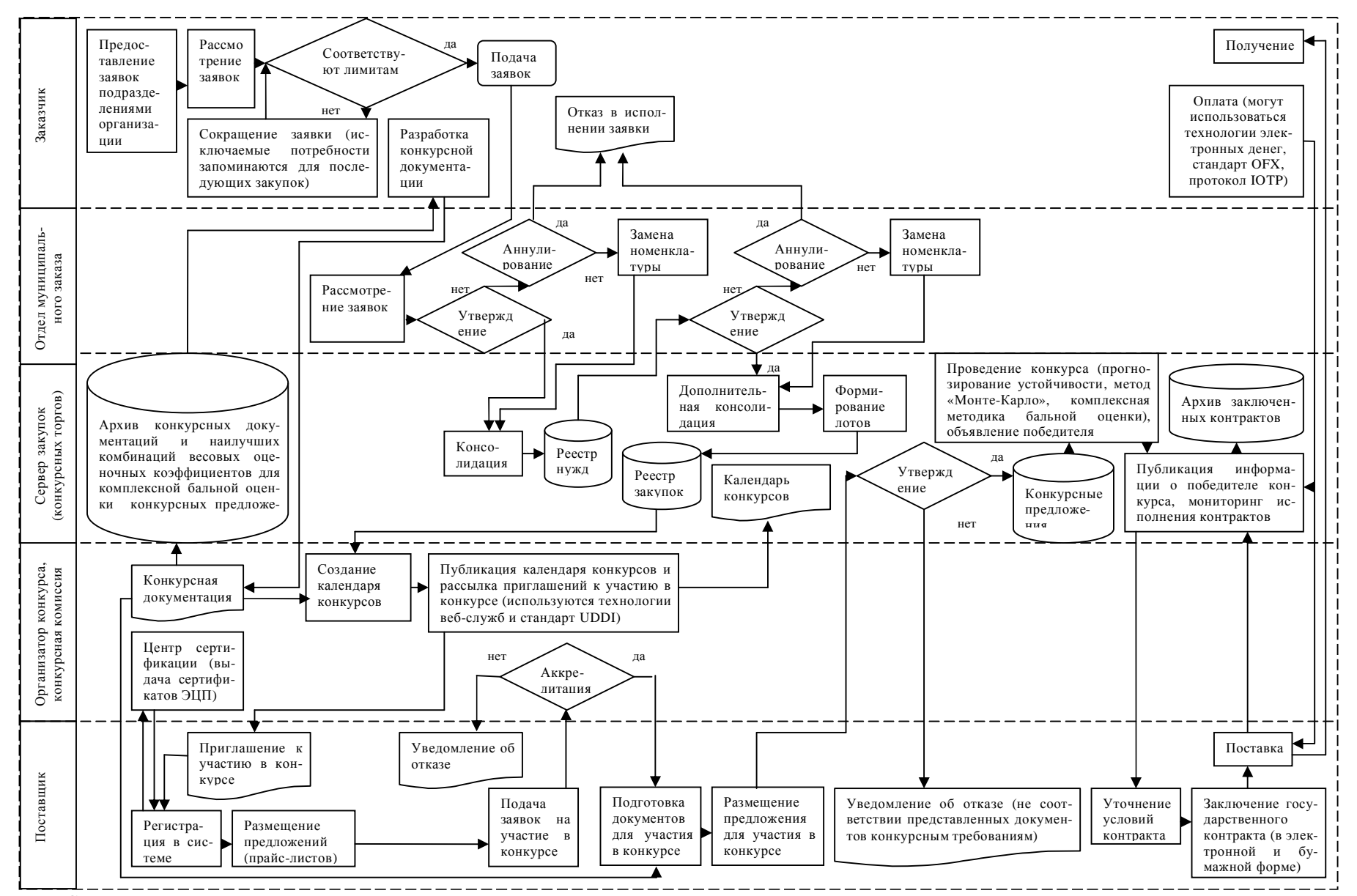

Рис. 7. Схема организации закупок в электронной системе конкурсных торгов

## Литература

- 1. Абдрахимов Д. Программное обеспечение конкурсных закупок продукции для государственных нужд // Бюллетень «Конкурсные торги» январь-февраль 2000, с. 7-11.
- 2. Волокитин А.В., Манюшкин А.П., Солдатенков А.В., Савченко С.Л., Петров Ю.А., Лопаткин С.В. Электронная коммерция. Учебное пособие для служащих государственных организаций и коммерческих фирм (под общей ред. Реймана Л.Д.) – М.: НТЦ «ФИОРД-
- ИНФО», 2002. 272 с.<br>3. Горбунов-Посадов М.М. Электронные государственные закупки в России. // Информационные технологии и вычислительные системы. — 2003. — № 1-2. — С. 128-144.
- 4. Законодательные и нормативные документы по государственным закупкам (сборник материалов). Составители Перов К.А., Воробьева О.М. – М.: ГУ – ВШЭ, 1999.
- 5. Законодательные и нормативные документы по государственным закупкам (сборник материалов). Часть 2. Составители Зеленова О.И., Воробьева О.М. – М.: ГУ – ВШЭ, 1999.
- 6. Кузнецов К.В. Настольная книга поставщика и закупщика: торги, тендеры, конкурсы. М.: Изд. Альпина Паблишер, 2003 г. – 344 стр.
- 7. Юрасов А.В. Электронная коммерция: Учебное пособие М.: Дело, 2003. 480 с.